## **1) Erweitere mit 3**

$$
\frac{2}{3} = \frac{4}{7} = \frac{13}{3} =
$$

## **2) Kürze soweit wie möglich**

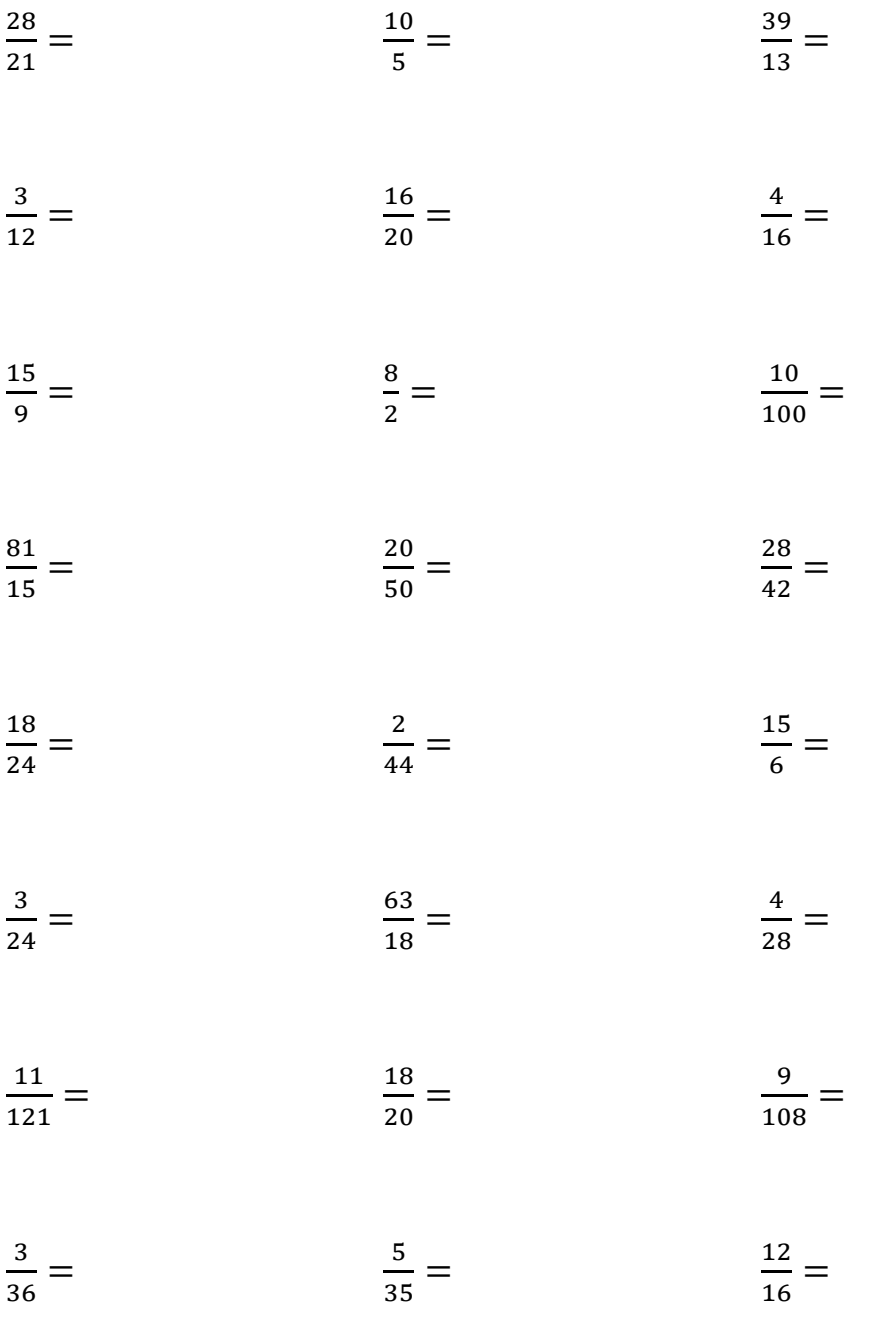